#### **[CNIG Métadonnées]**

#### Commission Règles et Qualité

05/04/2024

# Guides pour le rapportage HVD

https://guides.data.gouv.fr/autres-ressources-utiles/do<br>nnees-de-forte-valeur-modalites-de-rapportage

#### Données de forte valeur : métadonnées obligatoires et modalités de rapportage

Précisions pratiques pour les producteurs de données de forte valeur

#### **Rappel juridique**

La "Directive Open Data" (Directive 2019/1024) définit les données de forte valeur comme les "documents détenus par un organisme du secteur public, dont la réutilisation est associée à des bénéfices importants pour la société, l'environnement et l'économie". Il s'agit alors de les mettre à disposition avec un minimum de restrictions légales et techniques afin d'augmenter leur potentiel de réutilisation et leur impact.

Un règlement d'exécution (2023/138) établit la liste des ensembles de données de forte valeur.

Les données de forte valeur devront être mises à disposition gratuitement en vue de leur réutilisation pour le 9 juin 2024.

Les données de forte valeur (HVD) ont vocation à remonter sur la plateforme data.gouv.fr dans le cadre des obligations de rapportage établies dans le règlement d'exécution. Les modalités

# **Processus global de remontée**

- Identification
- Catégorisation
- Publication avec métadonnées sur data.gouv.fr
	- Via moissonnage
	- Via publication directe
- Remontée à l'Europe

#### **Suivi des ouvertures HVD**

#### [https://ouverture.data.gouv.fr/?category=Donn%C3%A](https://ouverture.data.gouv.fr/?category=Donn%C3%A9es+de+forte+valeur) [9es+de+forte+valeur](https://ouverture.data.gouv.fr/?category=Donn%C3%A9es+de+forte+valeur)

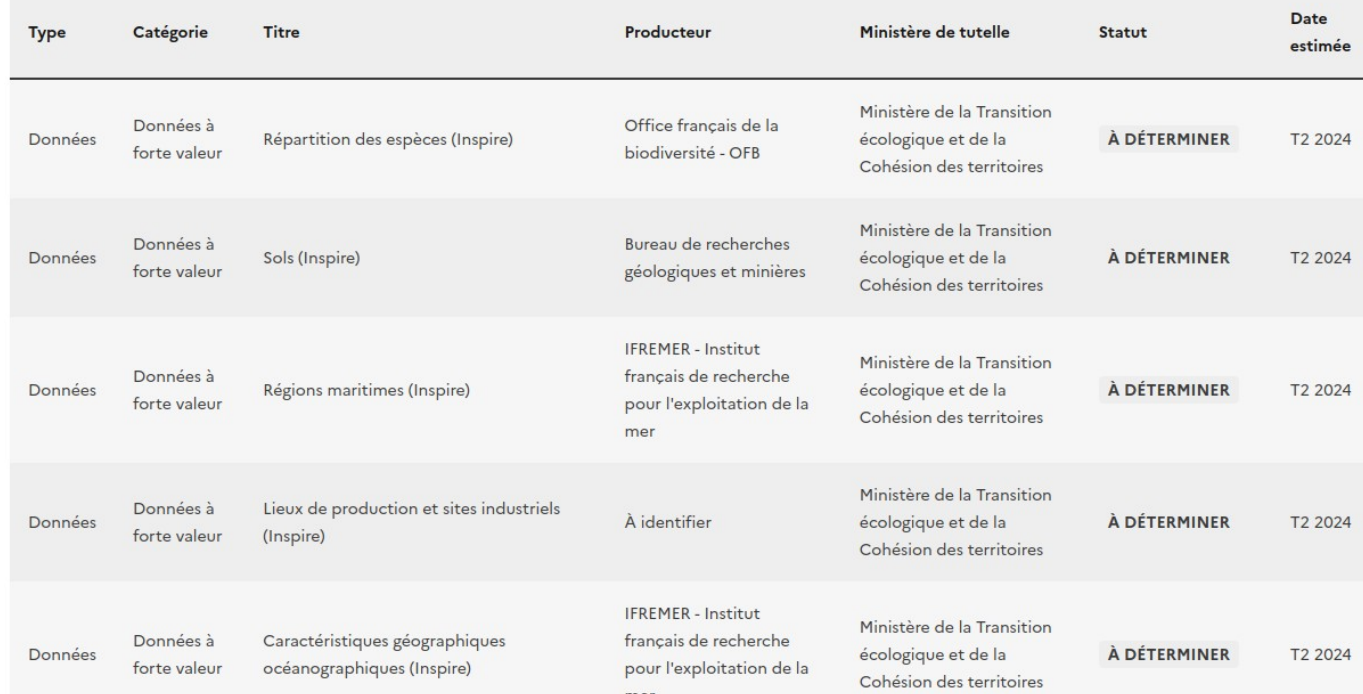

# **Avancement identification des producteurs et jeux de données**

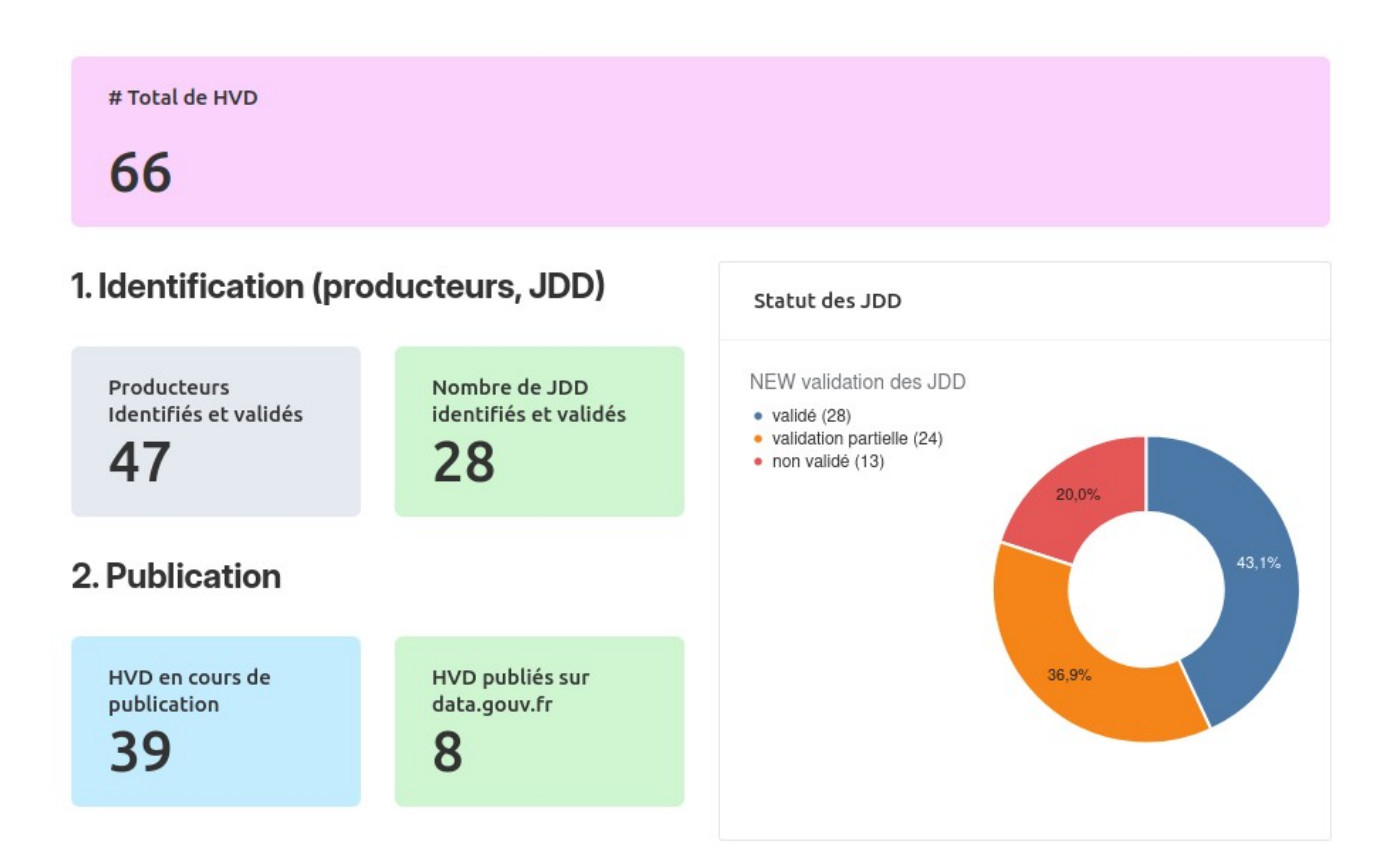

## **Métadonnées obligatoires**

- Identifiant respectant les bonnes pratiques
- Métadonnée d'identification d'un HVD
- Métadonnée de catégorisation d'un HVD
- Description des services pour API
- Point de contact
- Licence

## **Moissonnage**

• Plusieurs plateformes à moissonner avec des jeux de données HVD de différents producteurs

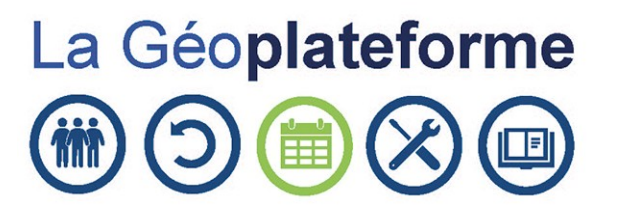

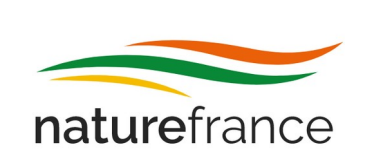

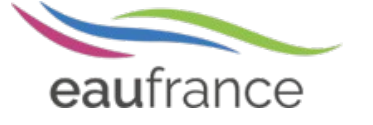

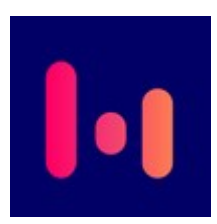

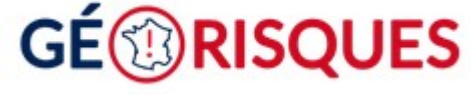

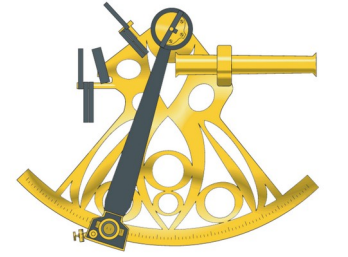

### **Moissonnage**

#### **Moissonnage des données géographiques**

- GeoNetwork v3 moissonnable via rdf.search
- GeoNetwork v4 via export CSW avec format DCAT

- Tout plateforme géographique avec exposition CSW via transformation INSPIRE ISO 19139 vers du GeoDCAT-AP
	- La transformation se fait avec le XSLT dédié proposé par le SEMIC de la commission européenne

# **Prochaines étapes techniques data.gouv.fr**

- Modélisation en cours des APIs : <https://github.com/opendatateam/udata/pull/2986/>
- Amélioration du moissonnage des métadonnées
	- Prochain point Commission Règles et Qualité ?
- Export des HVD respectant DCAT-AP HVD

#### Remontée à l'Europe

• Profil DCAT dédié : DCAT-AP HVD https://semiceu.github.io/DCAT-AP/releases/2.2.0-hvd/

#### **DCAT-AP High Value Datasets**

14 December 2023

**v** More details about this document

Latest published version:

https://semiceu.github.io/DCAT-AP/releases/2.2.0-hvd

Latest editor's draft: https://semiceu.github.io/DCAT-AP/releases/2.2.0-hvd

**History:** 

**Commit history** 

#### **Editors:**

**Makx Dekkers** Pavlina Fragkou (SEMIC EU) Natasa Sofou Bert Van Nuffelen (TenForce)

#### Author:

Pavlina Fragkou (SEMIC EU)

**Feedback:** 

GitHub SEMICeu/DCAT-AP (pull requests, new issue, open issues)

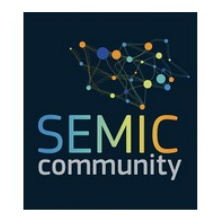

### **Articulation INSPIRE - HVD**

• Une unique fiche pour les deux obligations

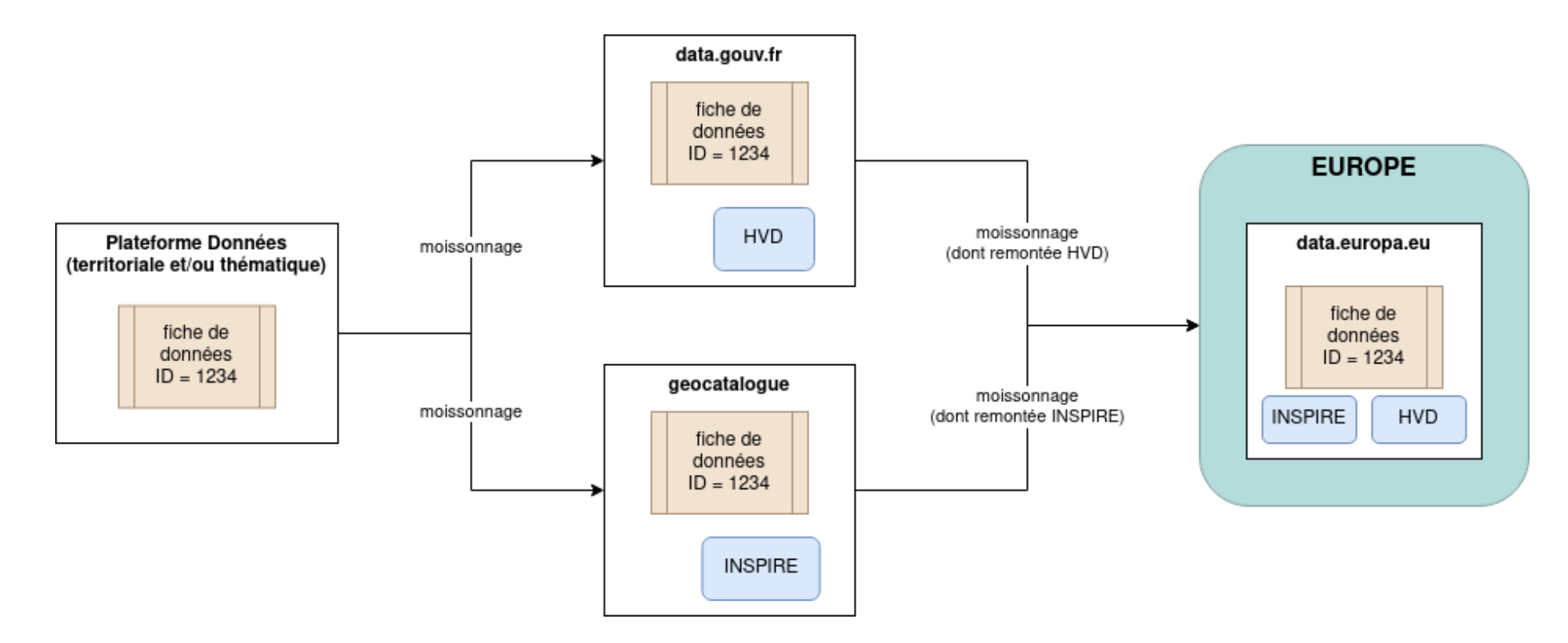